## **How To Setup an Authorized Payer in Cashnet:**

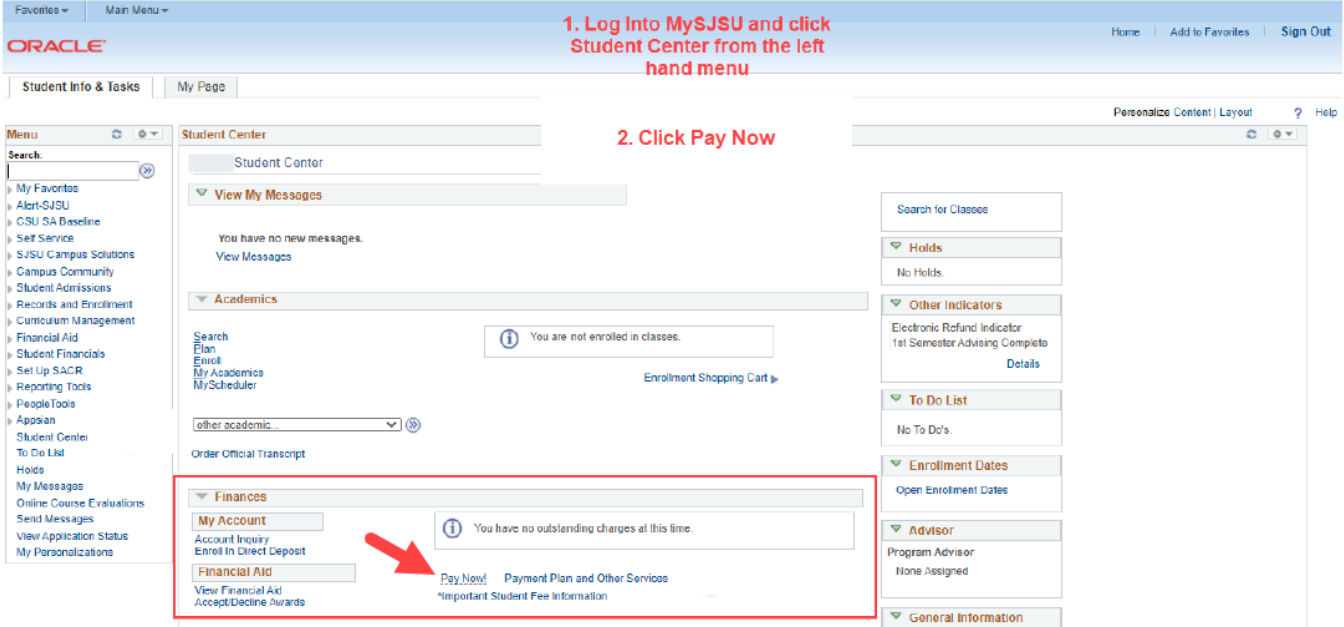

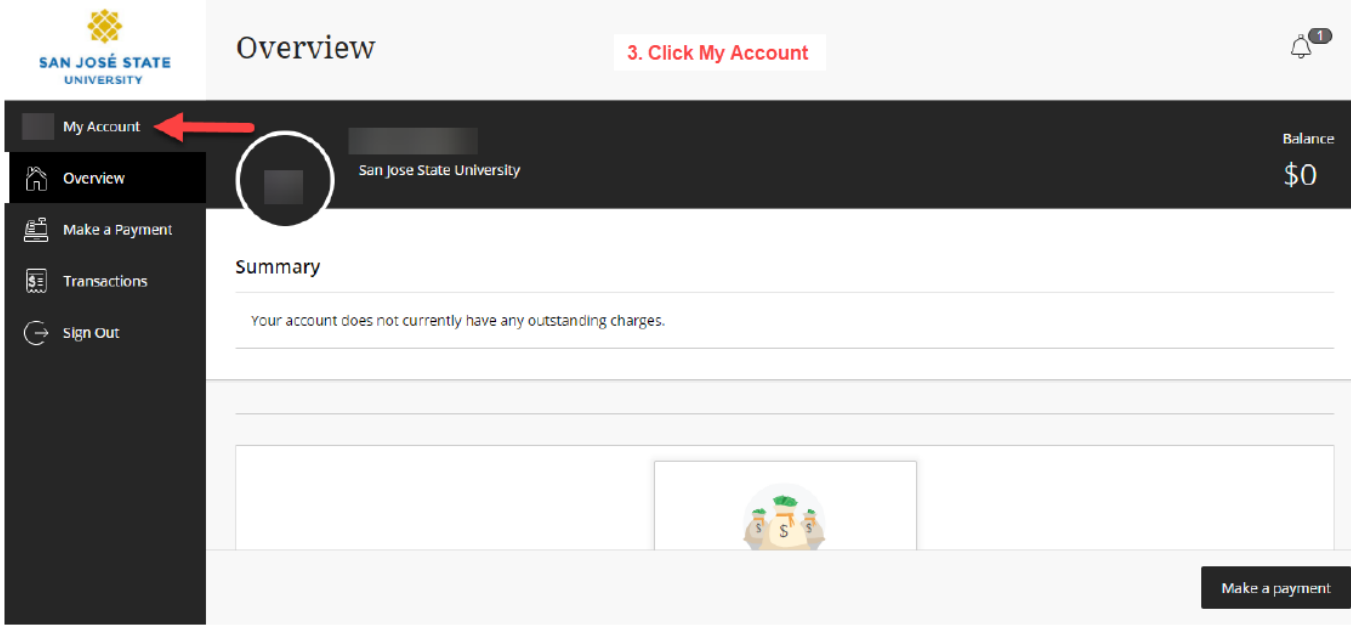

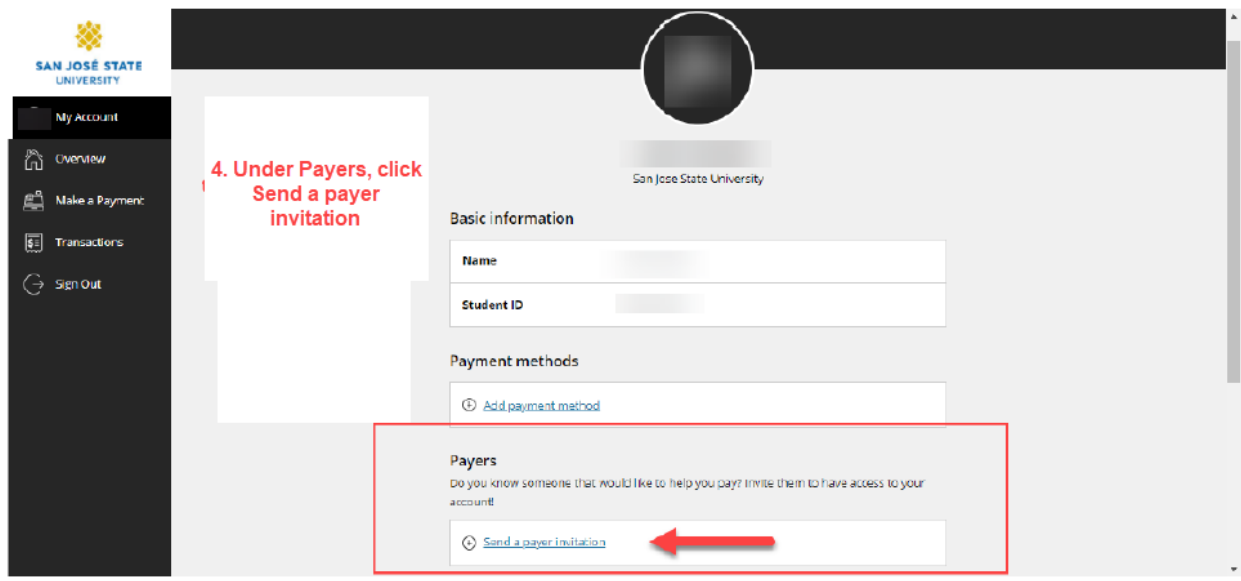

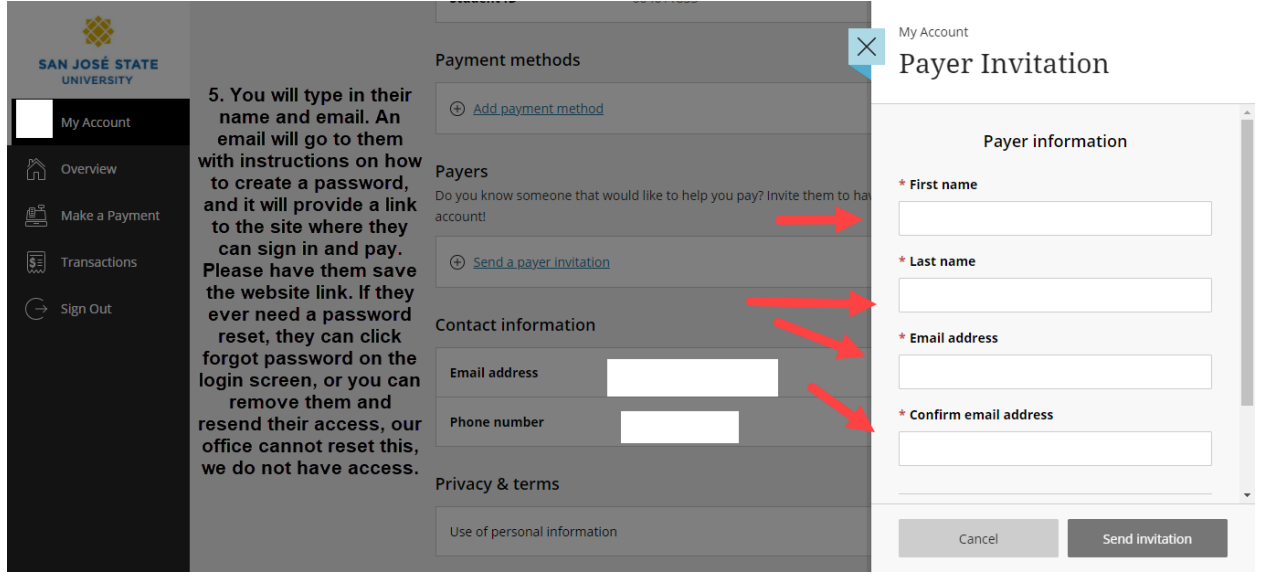